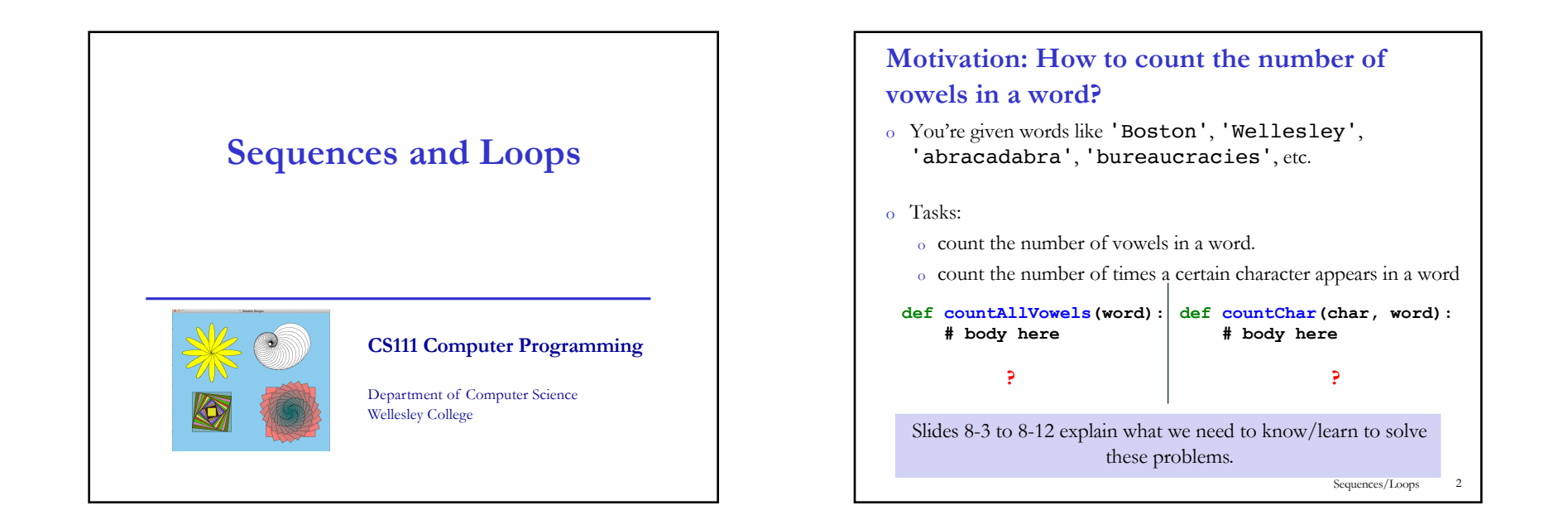

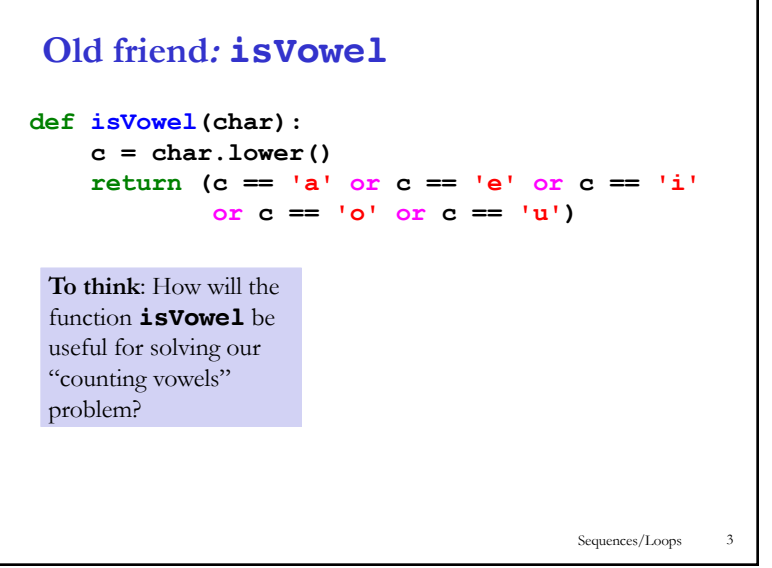

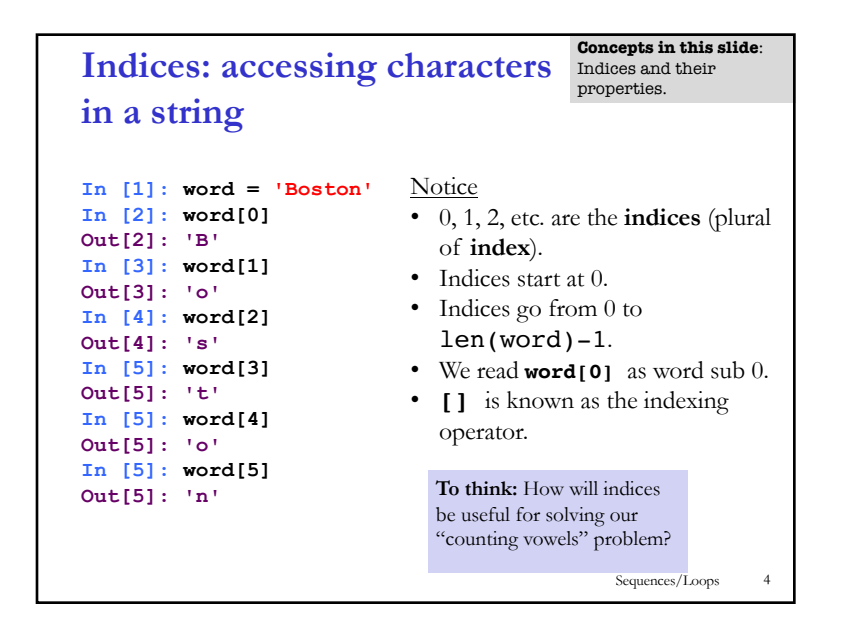

## **A possible solution: which is correct?**

**word = 'Boston' counter = 0 if isVowel(word[0]): counter += 1 if isVowel(word[1]): counter += 1 if isVowel(word[2]): counter += 1 if isVowel(word[3]): counter += 1 if isVowel(word[4]): counter += 1 if isVowel(word[5]): counter += 1 print counter**

**Concepts in this slide**: Difference between independent vs. chained conditionals. New operator**: +=**

## **word = 'Boston' counter = 0**

**if isVowel(word[0]): counter += 1 elif isVowel(word[1]): counter += 1 elif isVowel(word[2]): counter += 1 elif isVowel(word[3]): counter += 1 elif isVowel(word[4]): counter += 1 elif isVowel(word[5]): counter += 1 print counter**

> Sequences/Loops 5

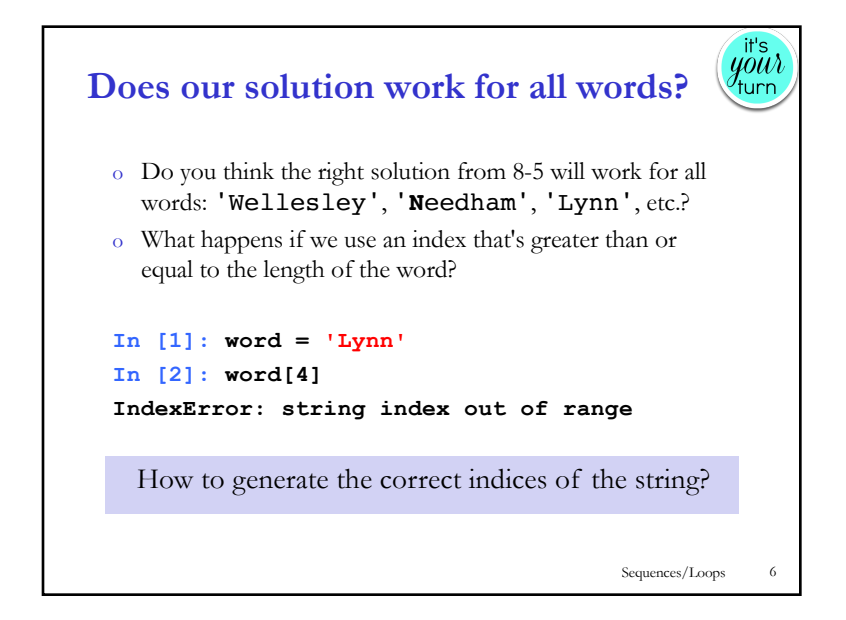

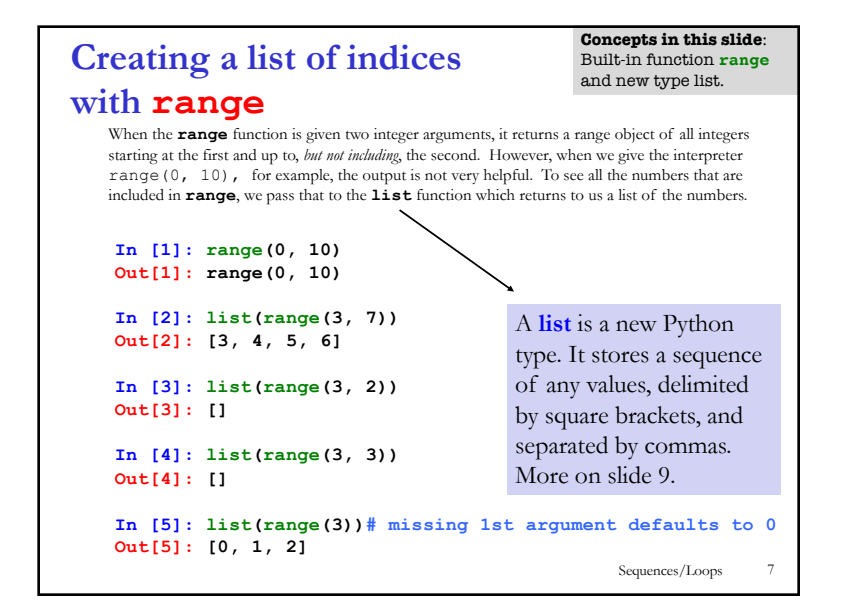

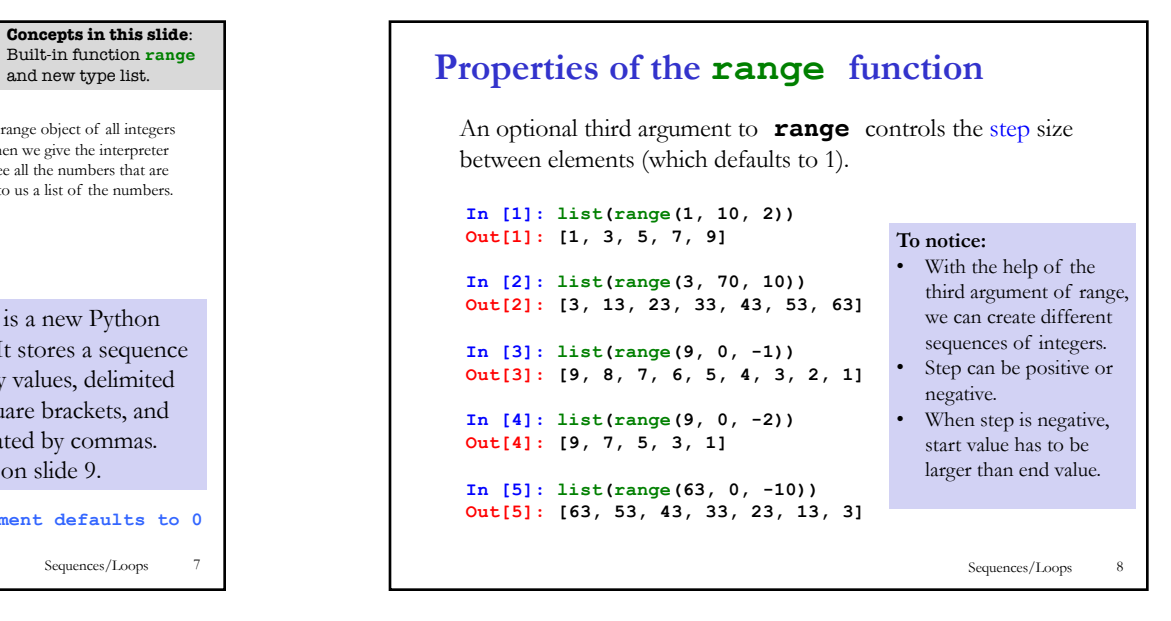

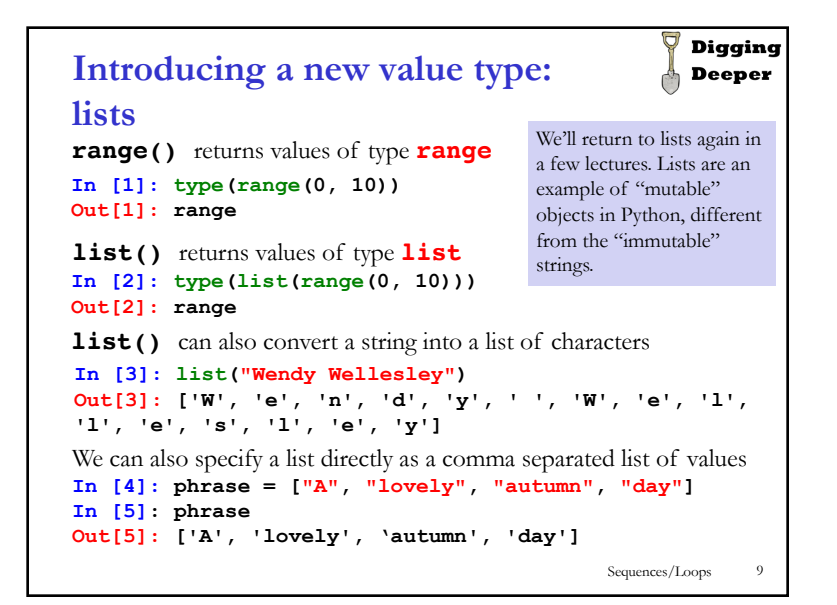

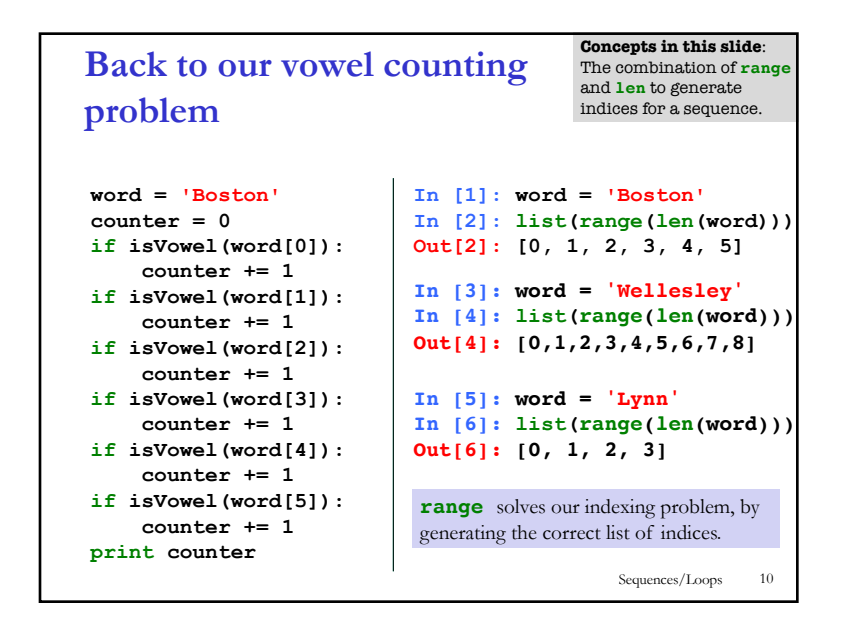

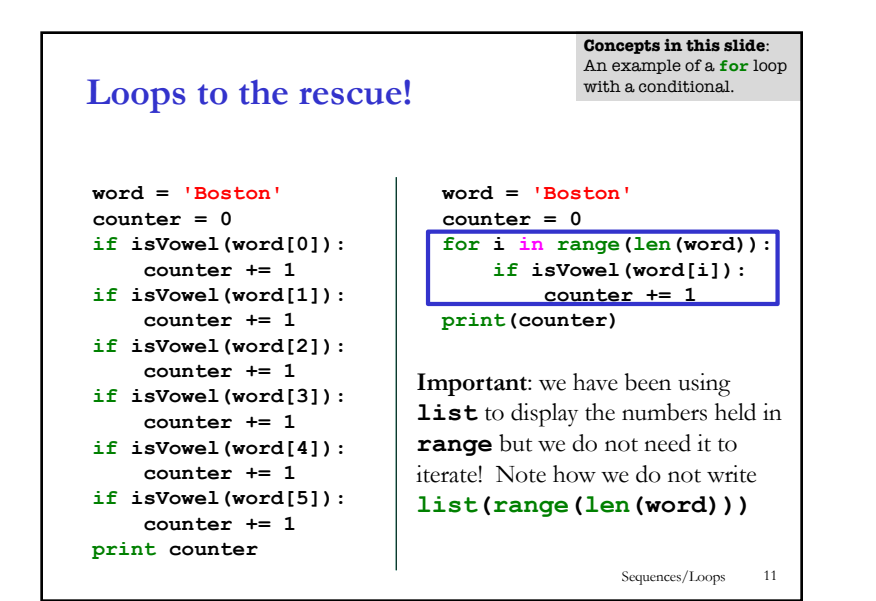

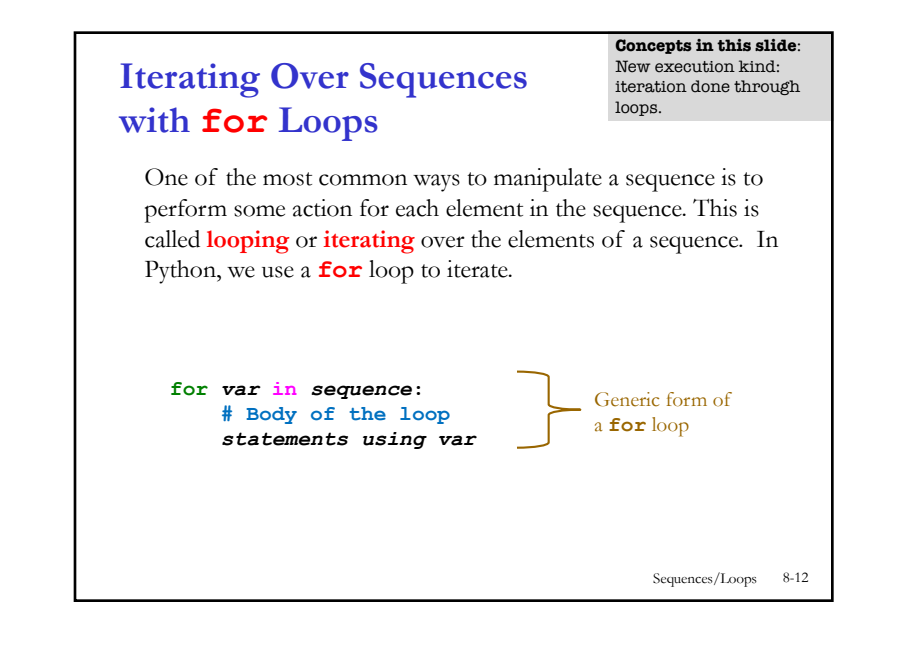

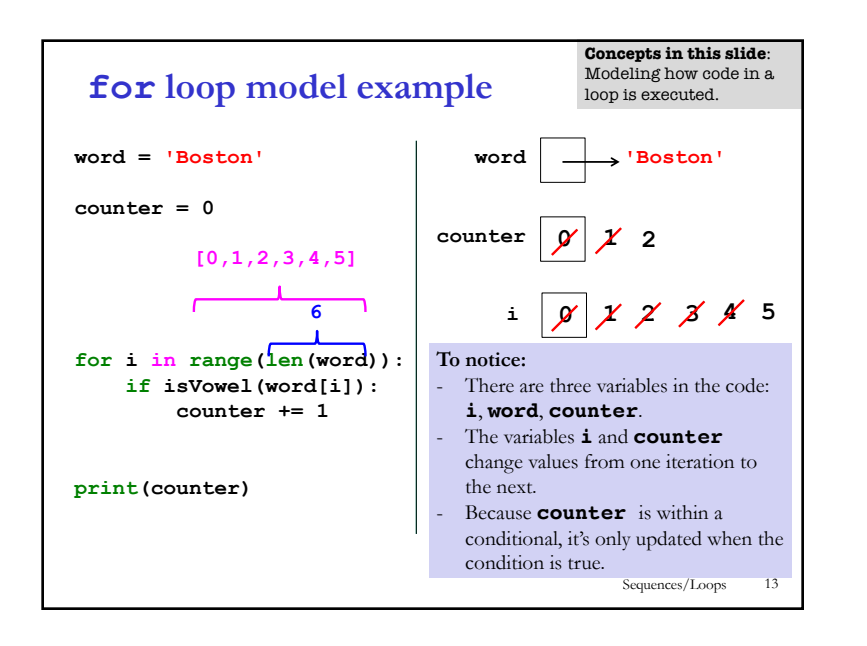

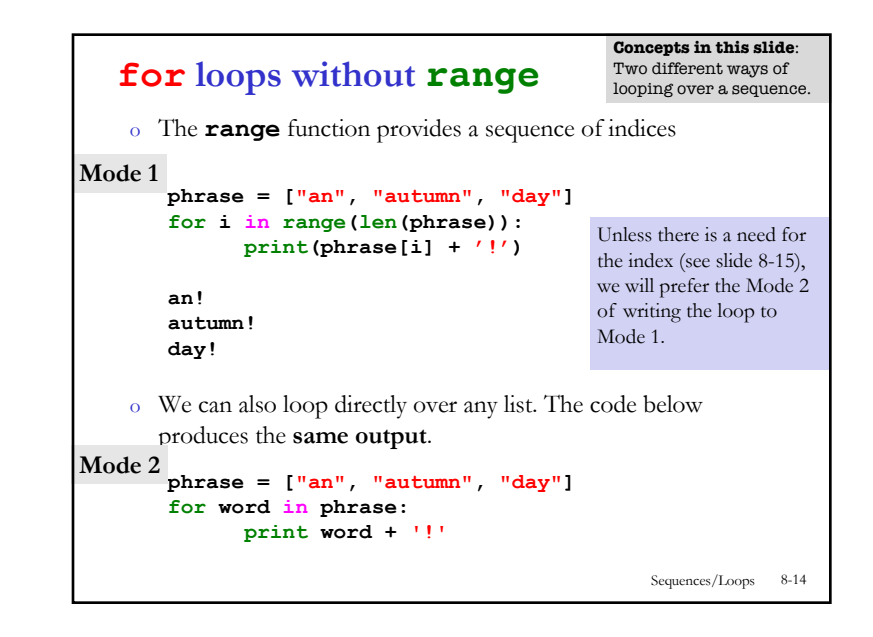

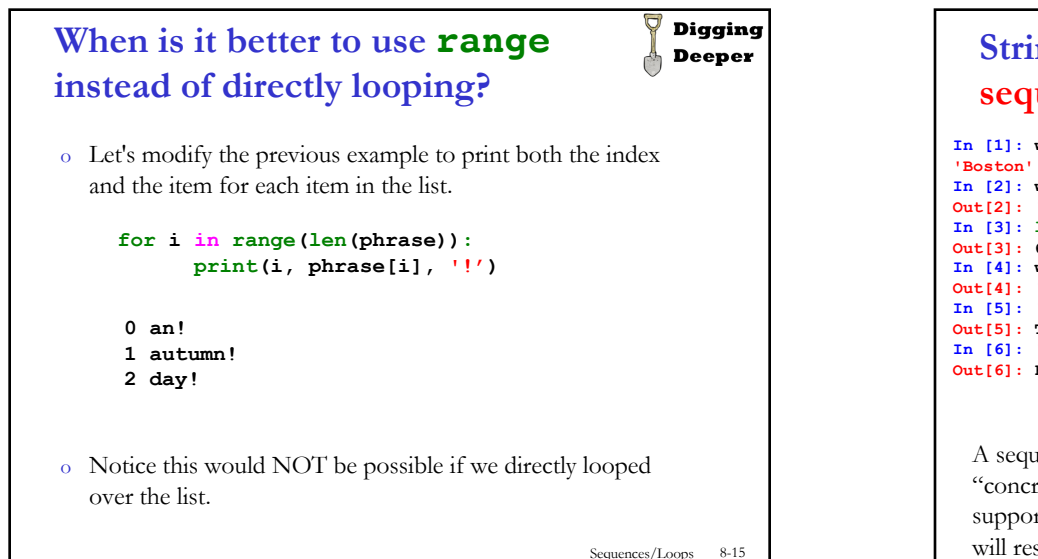

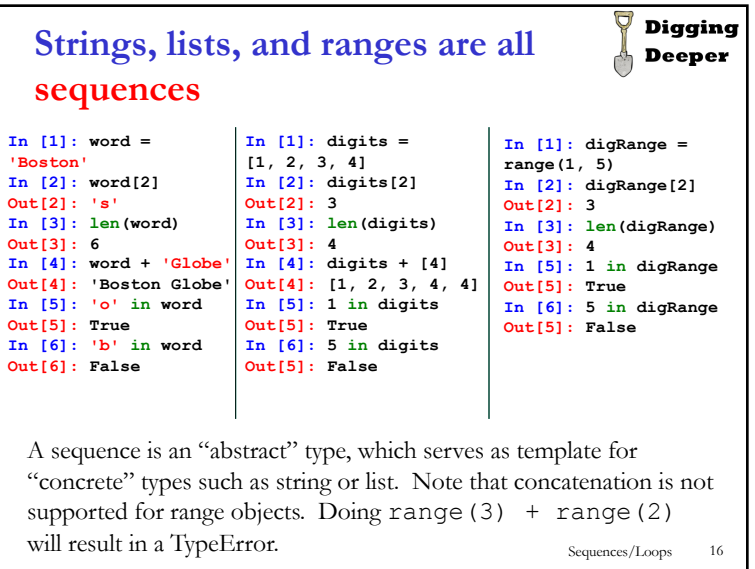

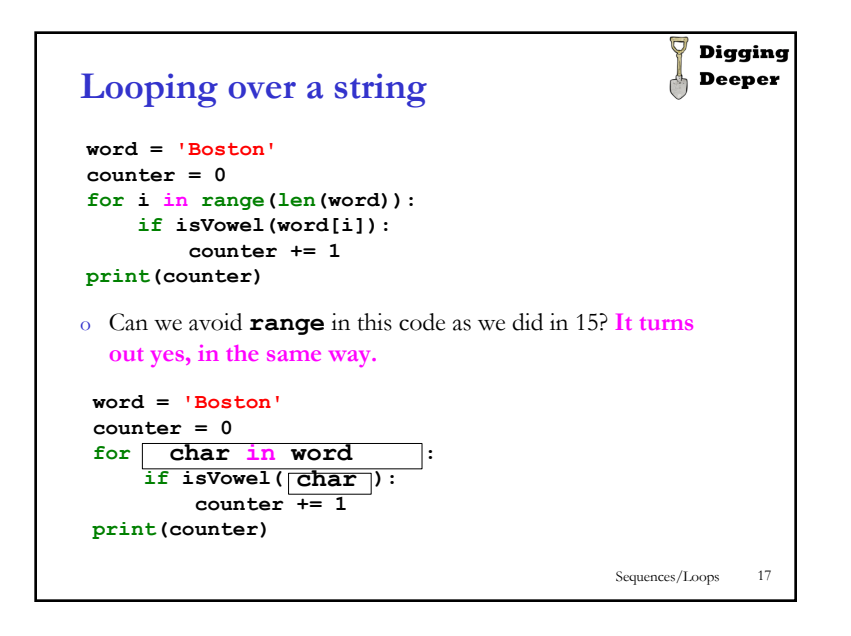

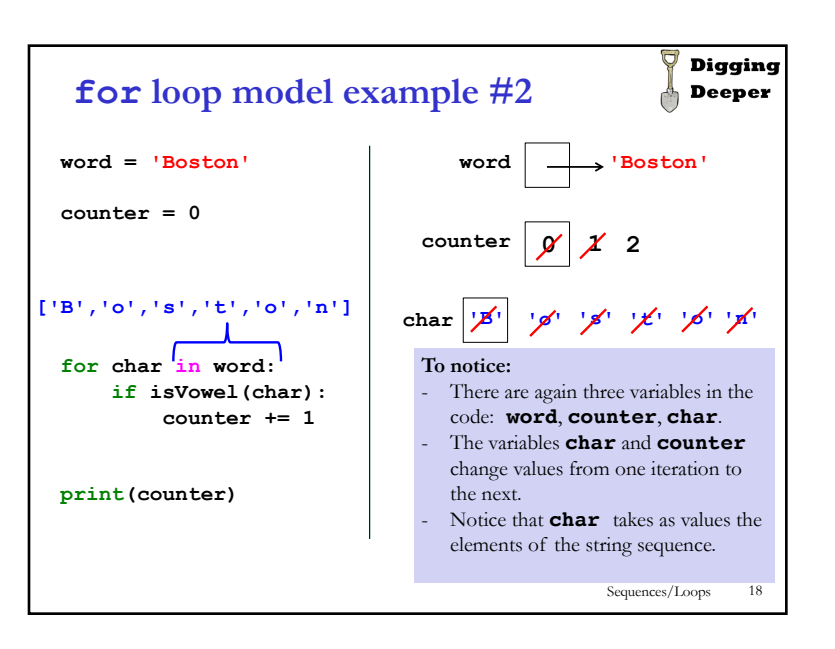

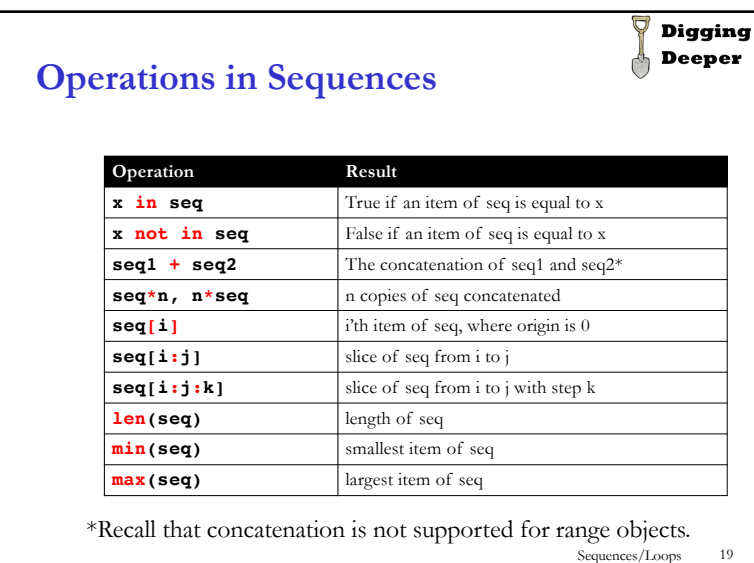

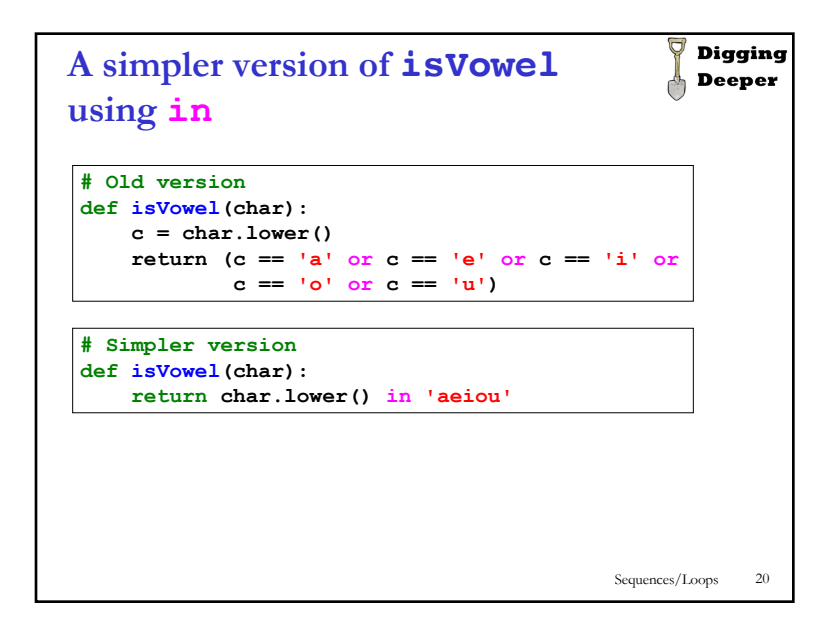

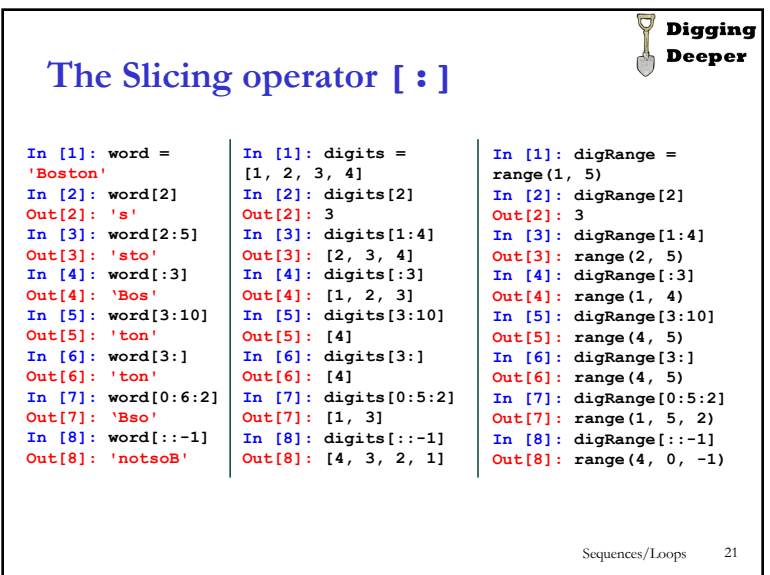

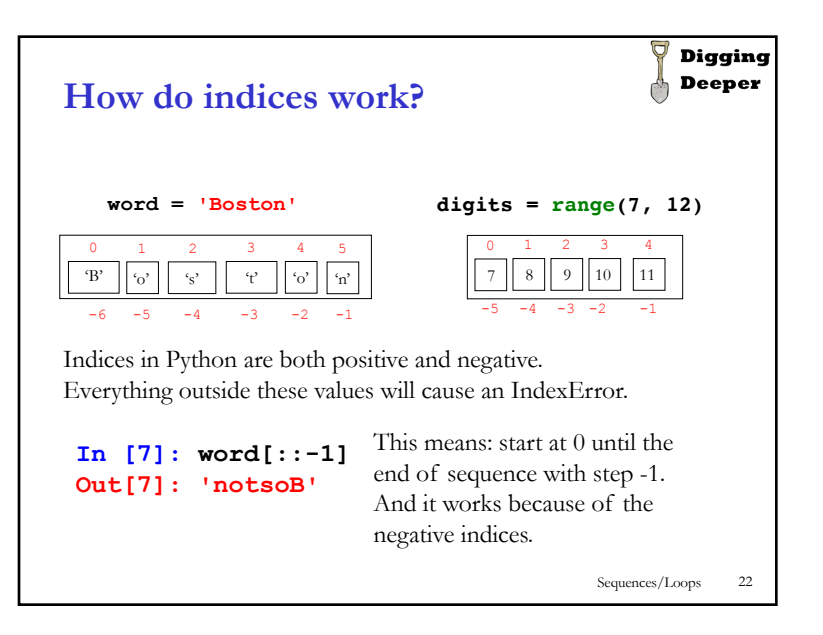

## **Summary**

- 1. Strings, lists, and ranges are examples of sequences, **ordered** items that are stored together. Because they are ordered, we can use indices to access each of them individually and sequentially.
- 2. The indexing operator **[]** takes index values from 0 to len(sequence)-1. However, negative indices are possible too in Python.
- 3. If we can access each element of a sequence (string, list, range) one by one, then we can perform particular operations with them.
- 4. To access each element we need a **loop**, an execution mechanism that repeats a set of statements until a stopping condition is fulfilled.
- 5. When we loop over a sequence, the stopping mechanism is the arrival at the last element and not having anywhere to go further.
- 6. We use the built-in function **range** to generate indices for sequences.
- 7. Python makes it easy for us to iterate over a sequence's elements even without the use of indices. In fact we can write: **for item in sequence:** and that will access each item of the sequence.
- 8. In addition to accessing one element at a time with **[]**, one can use **[:]**  (slicing) to get a substring, sublist, or subrange.

Sequences/Loops 23